# C++17 i STL

Kolekcje

#### Literatura

- B.Stroustrup: *Język C++. Kompendium wiedzy. Wydanie 4. Rozdział 31: Kontenery STL.* Wydawnictwo Helion, Gliwice 2014.
- N.M.Josuttis: *C++. Biblioteka standardowa. Wydanie 2. Rozdział 7: Kontenery STL.*  Wydawnictwo Helion, Gliwice 2014.
- J.Galowicz: *C++17 STL. Receptury. Rozdział 2: Kontenery STL.* Wydawnictwo Helion, Gliwice 2018.

#### Najważniejsze składniki STL

- Biblioteka STL oparta jest na współdziałaniu różnych, dobrze skonstruowanych składników, z których najważniejszymi są kontenery, iteratory i algorytmy:
	- Kontenery służą do zarządzania kolekcjami obiektów określonego typu.
	- Iteratory służą do przeglądania obiektów w kolekcji. Interfejs iteratorów jest niemal taki sam jak w przypadku zwykłych wskaźników.
	- Algorytmy służą do przetwarzania elementów kolekcji. Algorytmy korzystają z iteratorów. W celu uelastycznienia algorytmów możemy zdefiniować określone funkcje pomocnicze, które będą wywoływane przez te algorytmy.

#### Koncepcja biblioteki STL

- Koncepcja biblioteki STL oparta jest na rozdzieleniu danych i operacji:
	- dane zarządzane są przez klasy kontenerowe;
	- operacje definiowane są przez konfigurowalne algorytmy;
	- spoiwem pomiędzy kontenerami i algorytmami pełnią iteratory umożliwiają one każdemu algorytmowi współpracę z kontenerem.

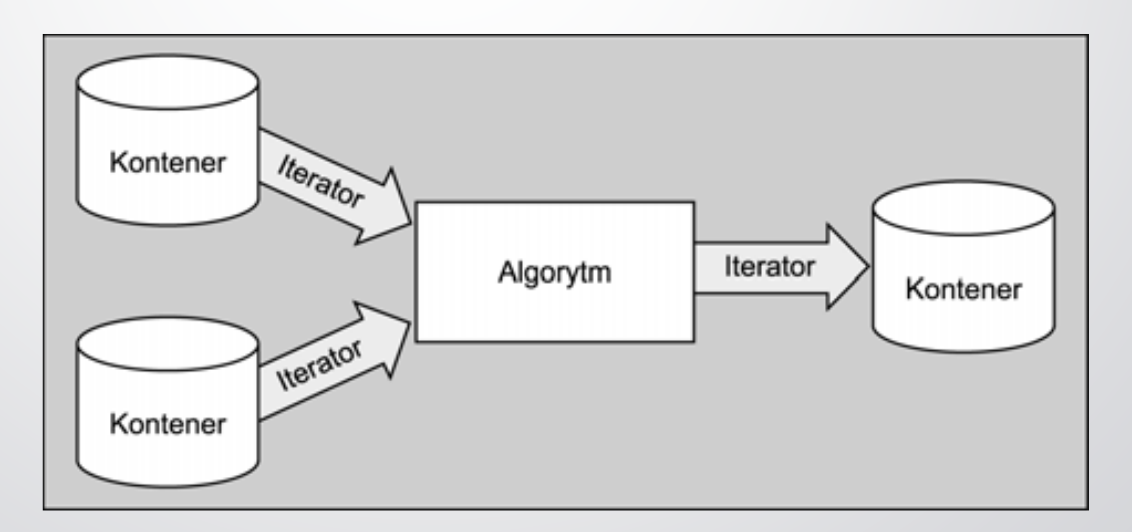

#### Kontenery

#### **Kontenery** to obiekty, które zarządzają kolekcjami elementów:

- **Kontenery sekwencyjne** będące kolekcjami uporządkowanymi, w których każdy element posiada określoną pozycję. Pozycja ta zależy od momentu oraz miejsca wstawienia, jest jednak niezależna od wartości elementu.
- **Kontenery asocjacyjne** będące kolekcjami posortowanymi, w których aktualna pozycja elementu zależy od jego wartości (albo klucza w przypadku kontenerów operujących na parach klucz-wartość), zgodnie z określonym kryterium sortowania.
- **Kontenery nieuporządkowane** to kolekcje nieporządkujące i niezachowujące pozycji elementów, bo ich zadaniem głównym jest ustalanie, czy (a nie gdzie) element znajduje się w kolekcji. Elementy nie zachowują więc uporządkowania ani względem kolejności wstawiania, ani względem wartości – jedno i drugie może w czasie życia kontenera ulegać zmianie.

#### Kontenery

- Kontenery posiadają różne implementacje:
	- kontenery sekwencyjne są zazwyczaj implementowane jako tablice dynamiczne albo listy;
	- kontenery asocjacyjne są zazwyczaj implementowane jako zrównoważone drzewa binarnych poszukiwań (drzewa czerwonoczarne);
	- kontenery nieuporządkowane są zazwyczaj implementowane jako tablice z haszowaniem.

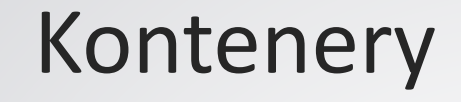

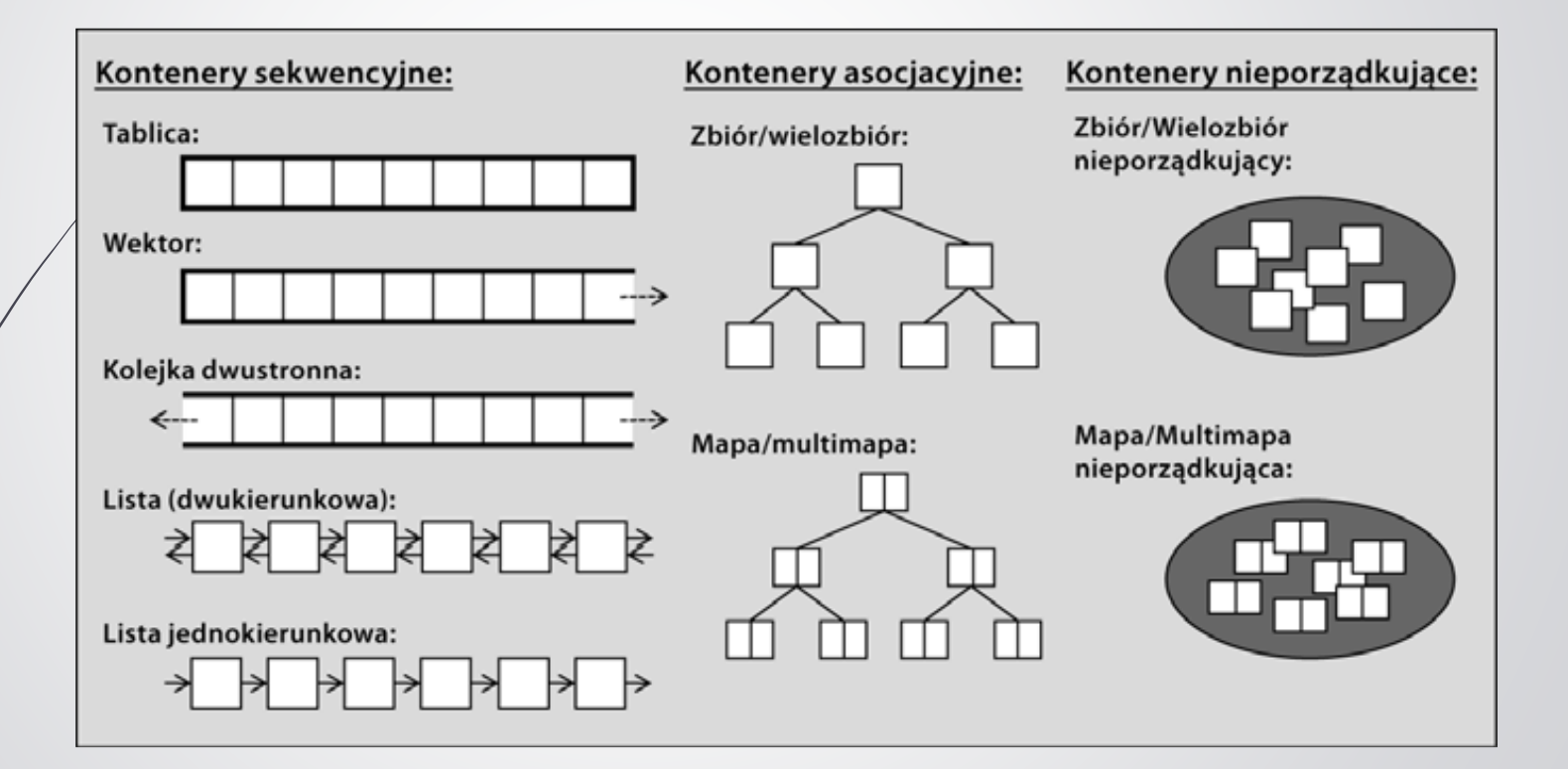

#### Cechy kontenerów

- Wszystkie **kontenery zapewniają semantykę wartości**, a nie semantykę referencji.
	- Podczas operacji wstawiania kontenery, zamiast operować na referencjach do elementów, wykonują wewnętrznie ich kopie.
	- Obiekty, które chcemy umieścić w kontenerze, powinny posiadać publiczny konstruktor kopiujący i publiczny operator przypisania kopiującego.
- Wszystkie **elementy kontenera posiadają określoną kolejność**. Każdy typ kontenerowy udostępnia operacje zwracające iteratory, służące do iteracji po elementach kolekcji.
	- Możemy wykonywać wielokrotnie iteracje po elementach kolekcji i będą one udostępniane w tej samej kolejności.
- **Operacje na kontenerach nie są bezpieczne**, czyli nie sprawdzają możliwości wystąpienia każdego rodzaju błędów.
	- Funkcja wywołująca operację na kontenerze musi zapewnić spełnienie określonych wymagań przez parametry tej operacji – naruszenie tych wymagań (na przykład użycie niepoprawnego indeksu) prowadzi do niezdefiniowanego zachowania.

#### Cechy elementów kontenerów

- Element musi być kopiowalny lub przenaszalny. Typ elementu musi więc niejawnie albo jawnie udostępniać **konstruktor kopiujący** lub **konstruktor przenoszący**.
	- Utworzona kopia powinna być równoważna elementowi źródłowemu. Oznacza to, że dowolny test równości powinien wykazać, że obydwa elementy są równe oraz że zarówno źródło, jak i kopia zachowują się identycznie.
- Element musi być przypisywalny przez **przypisanie kopiujące** albo **przypisanie przenoszące**.
	- Kontenery i algorytmy wykorzystują operatory przypisania do nadpisywania starych elementów nowymi.
- Element musi być zniszczalny przez **destruktor**.
	- **EXA** Kontenery niszczą swoje wewnętrzne kopie elementów, gdy elementy te zostają usunięte z kontenera. Destruktor nie może więc być prywatny. Destruktor nie może również zgłaszać wyjątków.

#### Wspólne operacje na kontenerach

- Standard definiuje zestaw operacji wspólnych dla wszystkich kontenerów (z powodu różnorodności kontenerów dostępnych w C++11 zdarzają się wyjątki i niektóre kontenery nie spełniają wszystkich ogólnych wymogów):
	- konstruktor domyślny,
	- konstruktor kopiujący i przypisanie kopiujące,
	- konstruktor przenoszący i przypisanie przenoszące,
	- (opcjonalnie) konstruktor inicjalizowany kopiami elementów z podanego zakresu w innej kolekcji i przypisanie,
	- (opcjonalnie) konstruktor inicjalizowany kopiami elementów z listy wartości przekazanych za pomocą initializer list <>,
	- destruktor publiczny, który usuwa wszystkie elementy kolekcji i zwalnia pamięć (o ile to jest możliwe),

#### Wspólne operacje na kontenerach

- Standard definiuje zestaw operacji wspólnych dla wszystkich kontenerów (z powodu różnorodności kontenerów dostępnych w C++11 zdarzają się wyjątki i niektóre kontenery nie spełniają wszystkich ogólnych wymogów):
	- funkcja składowa empty(), która sprawdza czy kontener jest pusty,
	- (opcjonalnie) funkcja składowa clear(), która usuwa wszystkie elementy z kontenera,
	- **funkcje składowe size() i max** size(), które zwracają odpowiednio bieżącą i maksymalną liczbę elementów w kontenerze,
	- operatory == i != ustalające odpowiednio równość i nierówność kontenerów,
	- (opcjonalnie) operatory <, <=, > i >=, które ustalają relację między kontenerami,
	- funkcja składowa i statyczna swap(), która zamienia zawartość kontenerów,
	- funkcje składowe begin() i end() oraz cbegin() i cend(), które dostarczają iteratorów pracujących na kolekcji.

#### Inicjalizacja

- const std::vector<int> v1  $\{1, 2, 3, 5, 7, 11, 13, 17, 21\}$ ;
- std::list<int> l;

```
…
std::vector<float> c(l.begin(),l.end());
```

```
 std::list<std::string> l;
```

```
…
std::vector<std::string> c(
  std::make move iterator(l.begin()),
  std::make_move_iterator(l.end())
);
```
 $int carry[] = \{ 2, 3, 17, 33, 45, 77 \};$ 

```
…
std::set<int> c(std::begin(carray),std::end(carray));
```

```
std::deque<int> c{
  std::istream_iterator<int>(std::cin),
  std::istream_iterator<int>()
};
```
#### Przypisania i zamiany

- Przypisanie kontenera oznacza skopiowanie wszystkich elementów kontenera źródłowego i jednocześnie usunięcie wszystkich starych elementów kontenera docelowego.
- Po przypisaniu przenoszącym kontener po lewej stronie przypisania zawiera elementy, które wcześniej posiadał kontener znajdujący się po prawej stronie przypisania. Zawartość kontenera po prawej stronie po wykonaniu operacji jest niezdefiniowana.
- Funkcja składowa swap() zamienia zawartość dwóch kontenerów. W rzeczywistości zamianie ulegają jedynie wewnętrzne wskaźniki na dane.

#### Operacje dotyczące rozmiaru

- Funkcja **empty()** informuje o zerowej liczbie elementów (begin()==end()). Warto ją stosować zamiast konstrukcji size()==0. Funkcja empty() może być zaimplementowana bardziej wydajnie niż size().
- Funkcja **size()** zwraca aktualną liczbę elementów kontenera. Operacji tej nie zapewnia się dla list typu forward\_list<>, gdyż nie miałaby stałej złożoności.
- Funkcja **max\_size()** zwraca maksymalną liczbę elementów, które może zawierać kontener. Wartość ta jest różnie zdefiniowana w zależności od implementacji. Funkcja max\_size() zwraca zwykle maksymalną wartość reprezentowaną przez typ indeksu.

#### Porównania

- Jeśli nie liczyć kontenerów nieuporządkowanych, zwykle operatory porównania ==, !=, <, <=, > oraz >= zdefiniowane są według następujących trzech reguł:
	- Obydwa kontenery muszą być tego samego typu.
	- Dwa kontenery są równe, jeśli ich elementy są równe i posiadają tę samą kolejność.
	- W celu sprawdzenia, czy jeden kontener jest mniejszy od innego kontenera, przeprowadzane jest porównanie leksykograficzne.

#### Dostęp do elementów

- Wszystkie kontenery udostępniają interfejs iteratora, co umożliwia stosowanie pętli for bazujących na zakresach wartości:
	- for (const auto& elem : coll) { std::cout << elem << std::endl; }
	- for (auto& elem : coll) {  $elem = ...;$ }

}

- By korzystać z elementów kolekcji bez ich modyfikacji można po prostu użyć iteratorów udostępnianych przez cbegin() i cend():
	- $\bullet$  for (auto pos=coll.cbegin(); pos!=coll.cend(); ++pos) { std::cout << \*pos << std::endl;
	- for (auto pos=coll.begin(); pos!=coll.end(); ++pos) {  $*pos = ...;$ }

#### Definicje typów w kontenerach

- Typ size\_type jest typem całkowitym bez znaku dla wartości rozmiaru.
- $\rightarrow$  Typ value type to typ elementów w kontenerze.
- Typ reference to typ referencji do elementu.
- Typ const reference to typ referencji do niemodyfikowalnego elementu.
- Typ iterator to typ iteratora.
- Typ const iterator to typ iteratora, który nie modyfikuje kolekcji.
- Typ pointer to typ wskaźnika do elementu.
- Typ const\_pointer to typ wskaźnika niemodyfikującego do elementu.

## Semantyka referencji w kolekcjach standardowych

- Semantyka referencji w kolekcjach standardowych może zostać wprowadzona za pomocą klasy reference wrapper<> zdefiniowanej w pliku nagłówkowym <functional>.
- Klasa reference\_wrapper<T> emuluje odwołanie przez referencję do elementu typu T; obiekty tej klasy można skopiować (posiada zarówno konstruktor kopiujący jak też przypisanie kopiujące).

```
 Przykład:
 int x = 5, y = 7, z = 3;
 vector<reference_wrapper<int>> vr;
 vr.push_back(x);
 vr.push_back(y);
 vr.push_back(z);
 y = 2;
 for (int el: vr) cout << el << ' ';
 cout << endl;
 // wynik: 5 2 3
```
- Kontener **array<>** modeluje tablicę statyczną jest to otoczka dla statycznej tablicy z języka C, zapewniająca interfejs kontenera STL*.*
- Tablica to ciąg elementów o ustalonej długości nie można więc dodawać ani usuwać elementów i w ten sposób zmieniać jej rozmiaru; możliwe jest tylko i wyłącznie zastępowanie elementów.

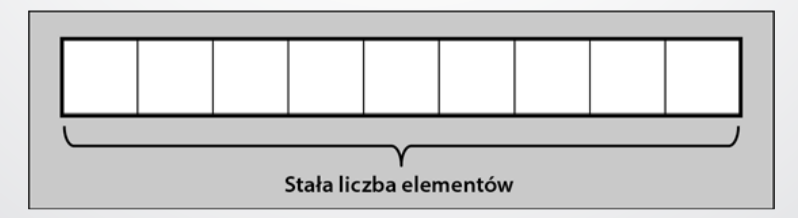

- Tablice kopiują elementy do własnych wewnętrznych, statycznych tablic.
- Tablice są kolekcją uporządkowaną, ponieważ elementy tablic są zawsze ułożone w ścisłej kolejności.
- Tablice zapewniają swobodny dostęp do elementów dostęp do każdego elementu tablicy jest bezpośredni i ma stały czas.
- Kontener array<> to jedyny, którego elementy są inicjalizowane domyślnie, jeśli nic nie zostanie przekazane jawnie – oznacza to, że dla typów podstawowych wartość początkowa może być niezdefiniowana, zamiast otrzymać wartość 0.

```
std::array<int, 4> x; // elementy x są niezdefiniowane
std::array<int, 4> x = {}; // wszystkie elementy x mają wartość 0
std::array<int, 5 > col1 = \{42, 377, 611, 21, 44\};
    // wskazania wartości początkowych tworzonej tablicy
```

```
std::array<int, 10 > c2 = {42};
    // pierwszy element ma wartość 42 pozostałe 0
```
- Kontener array<> udostępnia operacje swap() można zamienić elementy kontenera tego samego typu (taki sam typ elementów i taka sama liczba elementów), trzeba jednak pamiętać, że array<> nie może tak naprawdę podmienić wewnętrznych wskaźników (z tego powodu swap() ma złożoność liniową, a iteratory i referencje nie zamieniają kontenerów razem z wartościami).
- Poza operatorem przypisania możliwe jest tylko użycie operacji fill() do przypisania nowej wartości wszystkim elementom lub swap() do zamiany wartości z inną tablicą; w przypadku operatora = lub funkcji swap() obie tablice muszą być tego samego typu.
- Kontrolę zakresu robi tylko funkcja at() jeśli indeks nie mieści się w zakresie, zgłasza ona wyjątek out\_of\_range. Pozostałe funkcje nie wykonują tego sprawdzenia. Wywołanie operatora [] oraz funkcji front() i back() wobec pustego kontenera array<> powoduje zawsze niezdefiniowane zachowanie.

- Tablice zapewniają interfejs krotki oznacza to, że można użyć wyrażeń w stylu tuple\_size<>::value do uzyskania liczby elementów, tuple\_element<>::type do uzyskania typu konkretnego elementu i get<>() do uzyskania wartości konkretnego elementu.
- Oto przykład:

typedef std::array<std::string, 5> FiveStrings; FiveStrings a =  $\{$  "witaj", "janie", "jak", "się", "masz" }; std::tuple\_size<FiveStrings>::value // zwraca 5 std::tuple\_element<1,FiveStrings>::type // zwraca std::string std::get<1>(a) // zwraca std::string("janie")

#### **Wektory**

- Kontener **vector<>** jest modelem tablicy dynamicznej jest on abstrakcją, której elementy zarządzane są przy użyciu dynamicznej tablicy w stylu języka C.
- Pojemność wektorów nigdy nie się zmniejsza, istnieje więc gwarancja, że referencje, wskaźniki oraz iteratory pozostaną ważne nawet w przypadku usuwania elementów, pod warunkiem że odnoszą się one do pozycji występującej przed modyfikowanymi elementami.

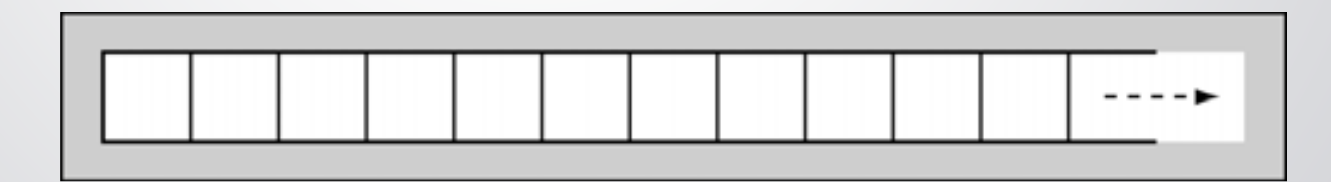

#### **Wektory**

- Wektory kopiują swoje elementy do wewnętrznej tablicy dynamicznej. Elementy te zawsze posiadają określoną kolejność. Wektory są więc swego rodzaju kolekcją uporządkowaną.
- Wektory umożliwiają dostęp bezpośredni. Możemy więc bezpośrednio odwołać się do każdego elementu w stałym czasie, pod warunkiem że znamy jego pozycję.
- Iteratory wektora są iteratorami dostępu swobodnego, możemy więc użyć każdego algorytmu z biblioteki STL.
- Wektory zapewniają dobrą wydajność, jeśli dołączamy lub usuwamy elementy na ich końcu. W przypadku wstawiania lub usuwania elementów w środku lub na początku wektora wydajność spada.

#### Wektor bitów

- Dla elementów boolowskich wektora biblioteka STL udostępnia specjalizację kontenera vector<bool>, która przeznacza wewnętrznie zwykle tylko 1 bit na każdy element.
- Klasa vector<bool> jest czymś więcej niż tylko specjalizacją klasa vector<> dla typu bool udostępnia kilka specjalnych operacji bitowych, które umożliwiają operowanie na bitach lub znacznikach w wygodniejszy i szybszy sposób.
- Klasa vector<bool> posiada rozmiar dynamiczny, można ją więc uważać za pole bitowe o rozmiarze dynamicznym (możemy dodawać i usuwać bity). Jeśli potrzebujemy pola bitowego o rozmiarze statycznym, zamiast typu vector<bool> powinnyśmy użyć typu bitset.

#### Kolejki o dwóch końcach

 Kontener **deque<>**, czyli kolejka o dwóch końcach, jest bardzo podobna do wektora – zarządza swoimi elementami, wykorzystując tablicę dynamiczną, zapewnia dostęp swobodny oraz posiada prawie taki sam interfejs co wektor; różnica polega na tym, że w przypadku kolejki deque<> tablica dynamiczna jest otwarta z obydwu końców.

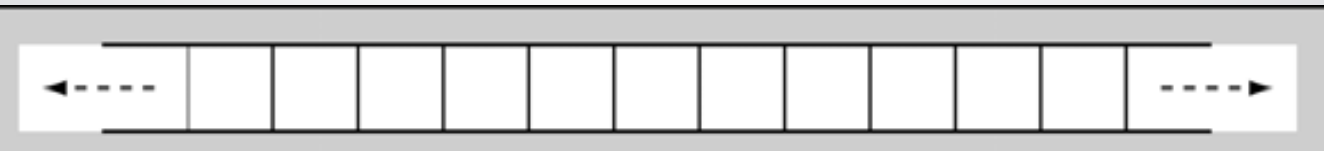

#### Kolejki o dwóch końcach

- Wstawanie i usuwanie elementów jest szybkie zarówno na początku, jak i na końcu kontenera.
- Kolejki deque<> nie oferują możliwości sterowania pojemnością ani momentem realokacji.
- Bloki pamięci mogą zostać zwolnione w przypadku, gdy nie są już wykorzystywane, tak więc rozmiar obszaru pamięci zajmowanego przez kolejkę deque może się zmniejszyć.

## Listy

- W liście list<> elementy zorganizowane są w postaci listy dwukierunkowej.
- Obiekt listy zawiera dwa wskaźniki nazywane też zakotwiczeniami, które wskazują pierwszy i ostatni element listy. Każdy element zawiera wskaźniki do następnego lub poprzedniego elementu (lub do zakotwiczenia). Wstawienie czy usunięcie elementu wymaga jedynie zmian odpowiednich wskaźników.

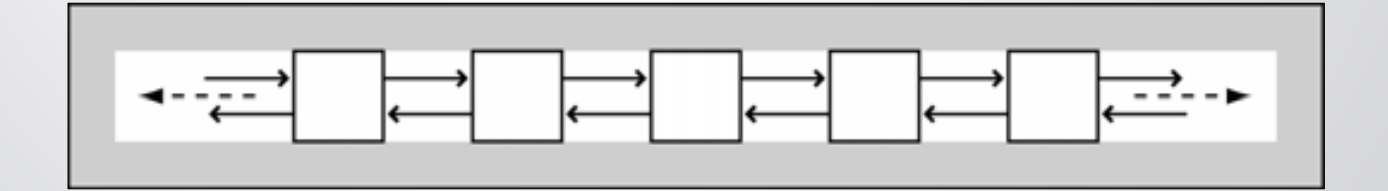

## **Listy**

- Lista nie zapewnia dostępu swobodnego.
- Wstawianie i usuwanie elementów jest szybkie na każdej pozycji (o ile ma się już do niej dostęp).
- Operacje wstawiania i usuwania elementów nie powodują unieważnienia wskaźników, referencji ani iteratorów do innych elementów.
- Listy zapewniają funkcje front(), push\_front() i pop\_front(), a także back(), push\_back() i pop\_back().

#### Listy jednokierunkowe

- Lista jednokierunkowa forward\_list<> została wprowadzona w C++11 do zarządza elementami jako lista związana z pojedynczymi wskaźnikami.
- Koncepcyjnie lista jednokierunkowa przypomina standardową listę, ale zubożoną w ten sposób, iż nie jest w stanie iterować w tył.
- Dla wszystkich funkcji składowych modyfikujących listę w taki sposób, że elementy są wstawiane lub usuwane na konkretnych pozycjach, lista jednokierunkowa oferuje ich specjalne wersje – powód jest bardzo prosty, bo trzeba przekazać położenie elementu przed pierwszym modyfikowanym elementem, ponieważ właśnie temu elementowi trzeba przypisać następnika.

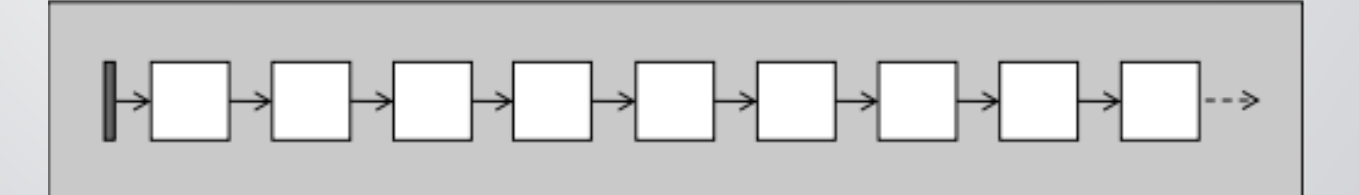

#### Zbiory i wielozbiory

- Kontenery set<> oraz multiset<> wykonują automatyczne sortowanie swoich elementów zgodnie z określonym kryterium sortowania.
- Różnica pomiędzy nimi polega na tym, że wielozbiory dopuszczają powtórzenia elementów, podczas gdy zbiory tego nie dopuszczają.

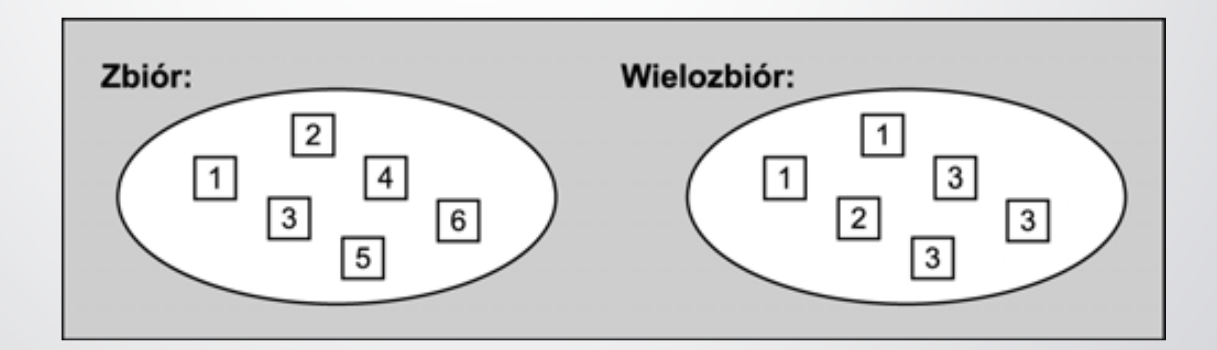

#### Zbiory i wielozbiory

- Elementy zbioru lub wielozbioru mogą być dowolnego typu, który umożliwia operacje przypisania, kopiowania i porównania zgodnie z kryterium sortowania (opcjonalny drugi parametr szablonu definiuje kryterium sortowania).
- Wszystkie asocjacyjne klasy kontenerowe, zbiory i wielozbiory są implementowane jako zrównoważone drzewa BST (drzewa czerwono-czarne).

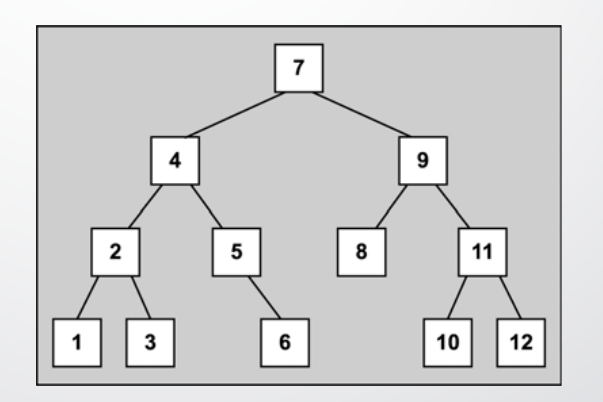

#### Zbiory i wielozbiory

- Elementy w zbiorach i wielozbiorach są automatycznie sortowane automatyczne sortowanie nakłada jednak na zbiory i wielozbiory istotne ograniczenie: nie można bezpośrednio zmienić wartości elementu, ponieważ mogłoby to zaburzyć prawidłową kolejność (dlatego, aby zmodyfikować wartość elementu, musimy najpierw usunąć element o starej wartości, a następnie wstawić element z nową wartością).
- Największą zaletą automatycznego sortowania w zbiorach i wielozbiorach jest wysoka wydajność zrównoważonych drzew binarnych przy wyszukiwaniu elementów o określonej wartości (złożoność logarytmiczna).
- Kryterium sortowania definiujemy normalnie jako część typu albo przekazując je jako drugi argument szablonu, albo wykorzystując domyślne kryterium sortowania less<>.
- Zbiory i wielozbiory nie udostępniają operacji realizujących bezpośredni dostęp do elementów.

- Kontenery map<> oraz multimap<> są kontenerami, których elementami są pary klucz-wartość (ich elementy są automatycznie sortowane zgodnie z kryterium sortowania kluczy).
- Różnica miedzy mapą a multimapą polega na tym, że multimapy dopuszczają powtórzenia elementów, podczas gdy mapy tego nie dopuszczają.

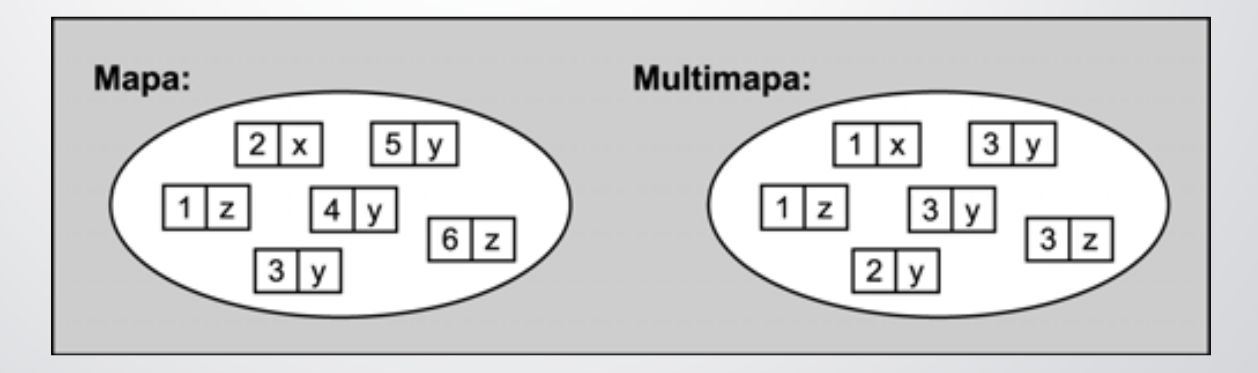

- Jak wszystkie standaryzowane asocjacyjne klasy kontenerowe, mapy i multimapy są zwykle implementowane jako zrównoważone drzewa binarne.
- Zbiory, wielozbiory, mapy oraz multimapy wykorzystują zwykle ten sam wewnętrzny typ danych.

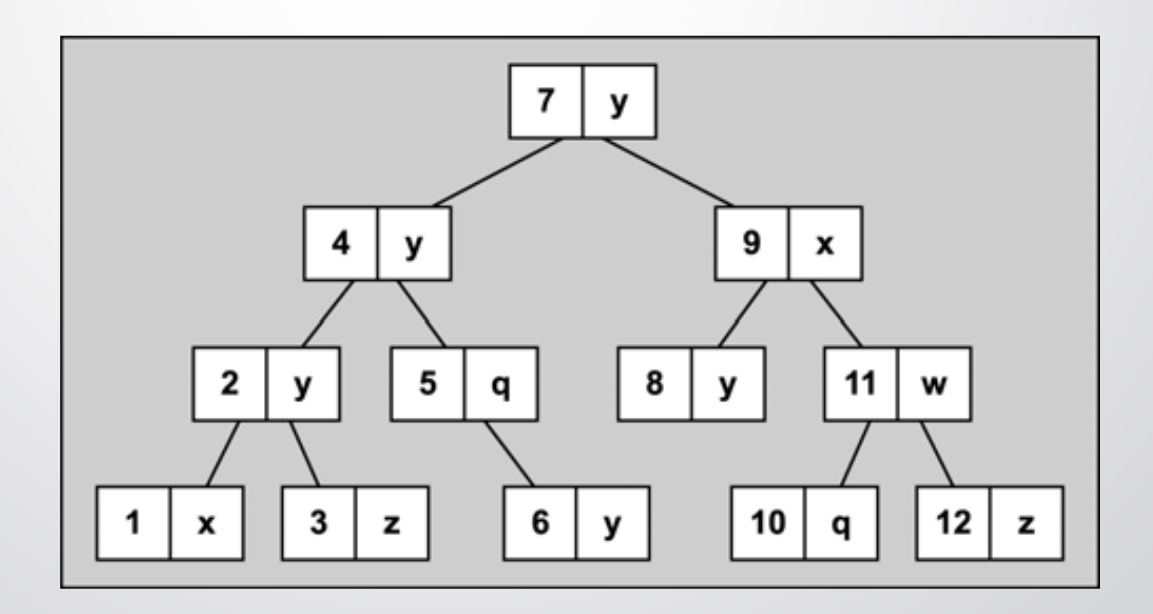

- Elementy w mapach i multimapach są automatycznie sortowane: nie można więc bezpośrednio zmienić wartości klucza, ponieważ mogłoby to zaburzyć prawidłową kolejność; możliwa jest jednak bezpośrednia modyfikacja wartości elementu.
- Mapy i multimapy nie udostępniają operacji realizujących bezpośredni dostęp do elementów.
- Mapy mogą być wykorzystywane jako tablice asocjacyjne.

...

Istnieją trzy alternatywne sposoby na wstawienie wartości do mapy:

 Użycie składowej value\_type. Aby uniknąć niejawnych konwersji typu, możemy jawnie podać prawidłowy typ przy użyciu składowej value\_type, która udostępniana jest jako definicja typu przez typ kontenerowy. Na przykład: std::map<std::string,float> coll;

coll.insert(decltype(coll)::value type("jan",22.3));

Użycie struktury pair<>. Innym sposobem jest bezpośrednie użycie typu pair<>. Na przykład: std::map<std::string,float> coll;

... coll.insert(std::pair<std::string,float>("jan",22.3));

 Użycie funkcji make\_pair(). Funkcja ta tworzy obiekt typu pair zawierający dwie wartości przekazane jako argumenty. Na przykład: std::map<std::string,float> coll;

```
...
coll.insert(std::make pair("jan",22.3));
```
## Zastosowanie map jako tablic asocjacyjnych

- Kontenery asocjacyjne nie zapewniają normalnie możliwości uzyskania bezpośredniego dostępu do elementów. Zamiast tego musimy użyć iteratorów. Ale w przypadku map (jak i nieuporządkowanych map) istnieje wyjątek od tej reguły – mapy, które nie są stałe, udostępniają operator indeksowania umożliwiający bezpośredni dostęp do elementów.
- W przypadku operatora [] indeksem operatora indeksowego nie jest jednak całkowitoliczbowa pozycja elementu, a klucz służący do identyfikacji elementu. Jeśli jako indeksu użyjemy klucza, dla którego nie istnieje jeszcze żaden element, do mapy automatycznie wstawiony zostaje nowy element. Wartość tego nowego elementu inicjalizowana jest przez konstruktor domyślny jej typu.
- Funkcja at() zwraca wartość elementu odpowiadającego przekazanemu kluczowi lub zgłasza wyjątek out\_of\_range, jeśli element o podanym kluczu nie istnieje.

- Tablica haszująca, jedna z najbardziej efektywnych struktur danych dotyczących kolekcji, nie pojawiła się w pierwszym wydaniu biblioteki standardowej C++.
- Najważniejszą cechą w implementacji kolekcji bazujących na tablicach z haszowaniem jest to, że elementy nie mają ściśle zdefiniowanego porządku.

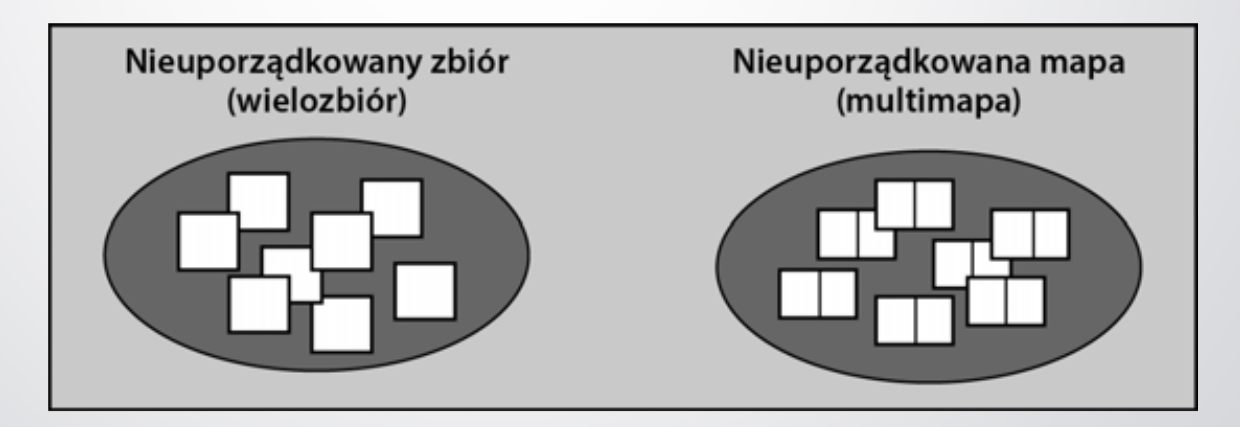

- Koncepcyjnie kontenery nieuporządkowane zawierają wszystkie wstawiane elementy w nieokreślonym porządku – kontener można potraktować jak worek, a więc można do niego wrzucać elementy, ale po jego otwarciu dostęp do pobieranych elementów odbywa się w losowej kolejności.
- Nieuporządkowane zbiory i wielozbiory przechowują pojedyncze wartości konkretnego typu, natomiast nieuporządkowane mapy i multimapy przechowują pary klucz-wartość, gdzie klucz służy do zapamiętania i znalezienia konkretnego elementu, włączając w to powiązaną z nim wartość.
- Nieuporządkowane zbiory i mapy nie dopuszczają duplikatów, ale mogą one wystąpić w nieuporządkowanych wielozbiorach i multimapach.

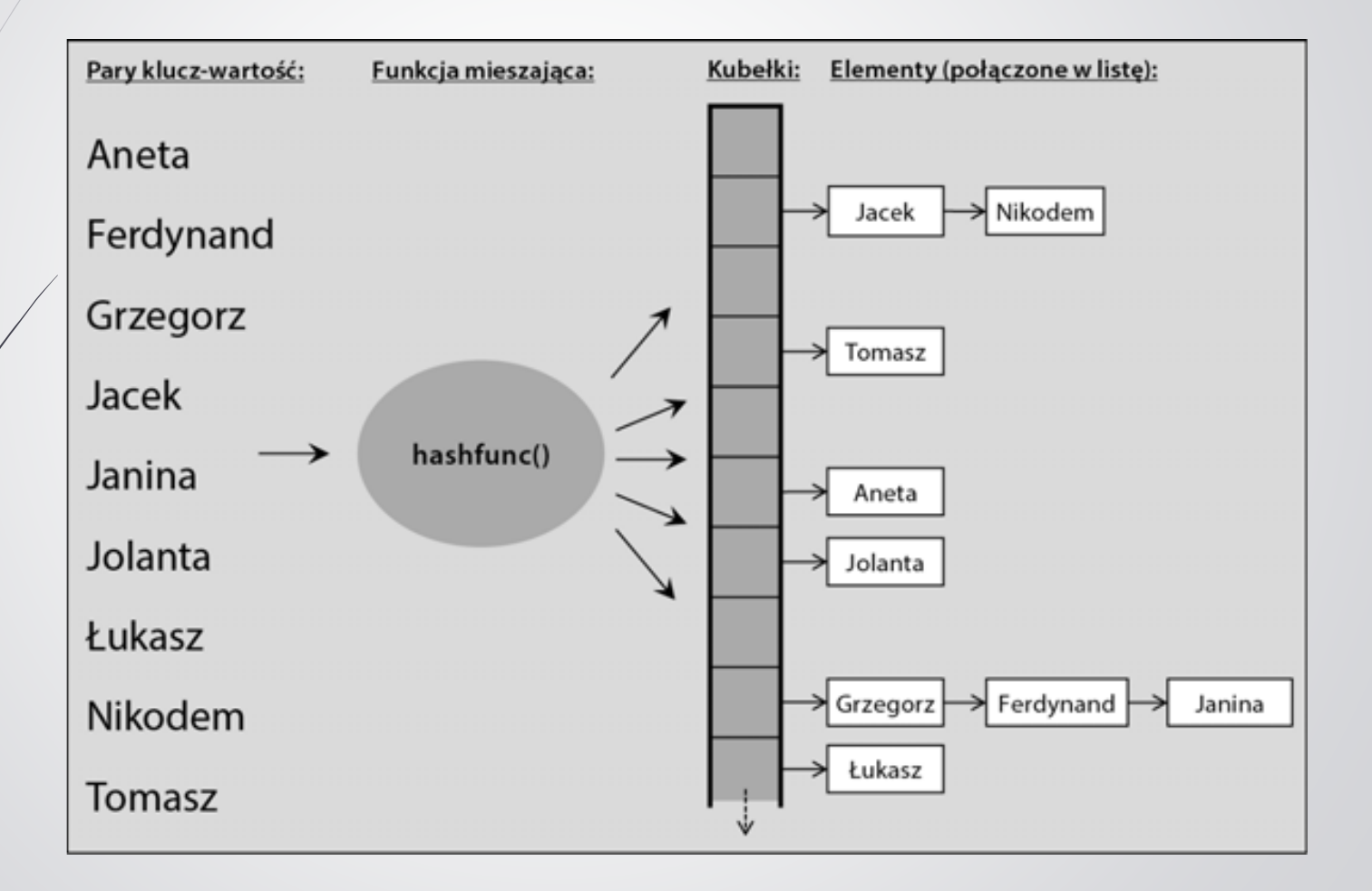

- Kontenery nieuporządkowane nie obsługują operatorów <, >, <= i >= do porównywania kilku egzemplarzy kontenerów. Obsługiwane są jedynie operatory == i !=.
- Kontenery nieuporządkowane nie udostępniają operacji realizujących bezpośredni dostęp do elementów.
- Możesz określić minimalną liczbę kubełków.
- Możesz (a czasem wręcz musisz) wskazać własną funkcję mieszającą.
- Możesz (a czasem wręcz musisz) wskazać własne kryterium równoważności, czyli predykat pozwalający znaleźć właściwy element wśród wszystkich elementów danego kubełka.
- Możesz wskazać maksymalny poziom zapełnienia, który prowadzi do automatycznego przemieszania zawartości.
- Możesz wymusić ponowne przemieszanie.

```
Przykład:
  #include <unordered_set>
  …
  unordered set<string> s;
  s.insert(\overline{''}x") ;
  …
  string key = "key" ;
  if (s.find(key) == s.end()) {
       for (auto it = s.begin(); it != s.end(); it++)
           cout << (*itr) << endl;
  }
```

```
 Przykład: 
 #include <unordered_map>
 …
 unordered multimap<string, int> mm {
       {\text{``app}}\overline{1}e", 1}, {\text{``ball''}, 2}, {\text{``app}}\overline{1}e", 10}, {\text{``cat''}, 7},\{\text{``dog''}, 9\}, \{\text{``cat''}, 6\}, \{\text{``apple''}, 1\}};
 …
 for (auto it = mm.Begin(); it != mm.end(); it++)
      cout << "<" << it->first << ", " << it->second << ">" << endl;
 …
 string key = "apple";
 auto it = mm.find(key);if (it != mm.end()) {
      cout << "total values associated with " << key
           << " are " << mm.count(key) << endl;
 }
```
#### Inne kontenery STL

- Jako kontenerów *STL* możemy używać łańcuchów lub zwykłych tablic albo też sami zdefiniować specjalne kontenery zaspokajające specyficzne potrzeby. Takie postępowanie posiada tę zaletę, że możemy wykorzystać algorytmy, takie jak sortowanie czy scalanie, wobec własnego typu.
- Łańcuchy traktować można jako kontenery znaków. Znaki występujące wewnątrz łańcucha tworzą ciąg, po którym możemy iterować w celu przetwarzania poszczególnych znaków. Standardowe klasy łańcuchowe zapewniają zatem interfejs kontenerowy STL. Udostępniają one funkcje składowe begin() oraz end(), które zwracają iteratory dostępu swobodnego umożliwiające iterację po elementach łańcucha.
- Zwykłe tablice nie są jednak klasami, a więc nie udostępniają one funkcji składowych, takich jak begin() czy end(). Nie możemy również definiować dla nich funkcji składowych. W takiej sytuacji musi zostać zastosowane podejście nieinwazyjne lub osłonowe.

#### Adaptatory kontenerów

- Oprócz podstawowych klas kontenerowych STL udostępnia specjalne predefiniowane adaptatory kontenerów ze zmodyfikowanym interfejsem zaspokajającym specyficzne potrzeby:
	- stos (ang. stack) jest kontenerem, którego elementy zarządzane są zgodnie z regułą LIFO (ang. last-in-first-out);
	- kolejka (ang. queue) jest kontenerem, którego elementy zarządzane są zgodnie z regułą FIFO (ang. first-in-first-out);
	- kolejka priorytetowa (ang. priority queue) jest kontenerem, którego elementy mogą posiadać różne priorytety – priorytet bazuje na kryterium sortowania, które określić może programista (domyślnie używany jest operator <).

#### Adaptatory kontenerów – stos

- Stos (bufor LIFO) zaimplementowany został w klasie o nazwie stack<>.
- W celu wykorzystania stosu konieczne jest dołączenie pliku nagłówkowego <stack>.
- Funkcja składowa push() służy do wkładania na stos nowego elementu.
- Pobranie elementu ze stosu możliwe jest przy użyciu funkcji składowej o nazwie pop().
- Pobieranie następuje w odwrotnej kolejności do ich umieszczania.

#### Adaptatory kontenerów – stos

- W przypadku stosów interfejs tworzą funkcje składowe o nazwach push(), top() oraz pop():
	- funkcja składowa push() umieszcza (odkłada) element na stosie;
	- funkcja składowa top() zwraca kolejny element stosu;
	- funkcja składowa pop() usuwa (zdejmuje) element ze stosu.
- Zwróć uwagę, że funkcja składowa pop() usuwa kolejny element, lecz go nie zwraca, podczas gdy top() zwraca kolejny element bez jego usuwania.
- W celu umożliwienia sprawdzenia, czy na stosie umieszczone są jakiekolwiek elementy, dodane zostały funkcje składowe size() oraz empty().

#### Adaptatory kontenerów – stos

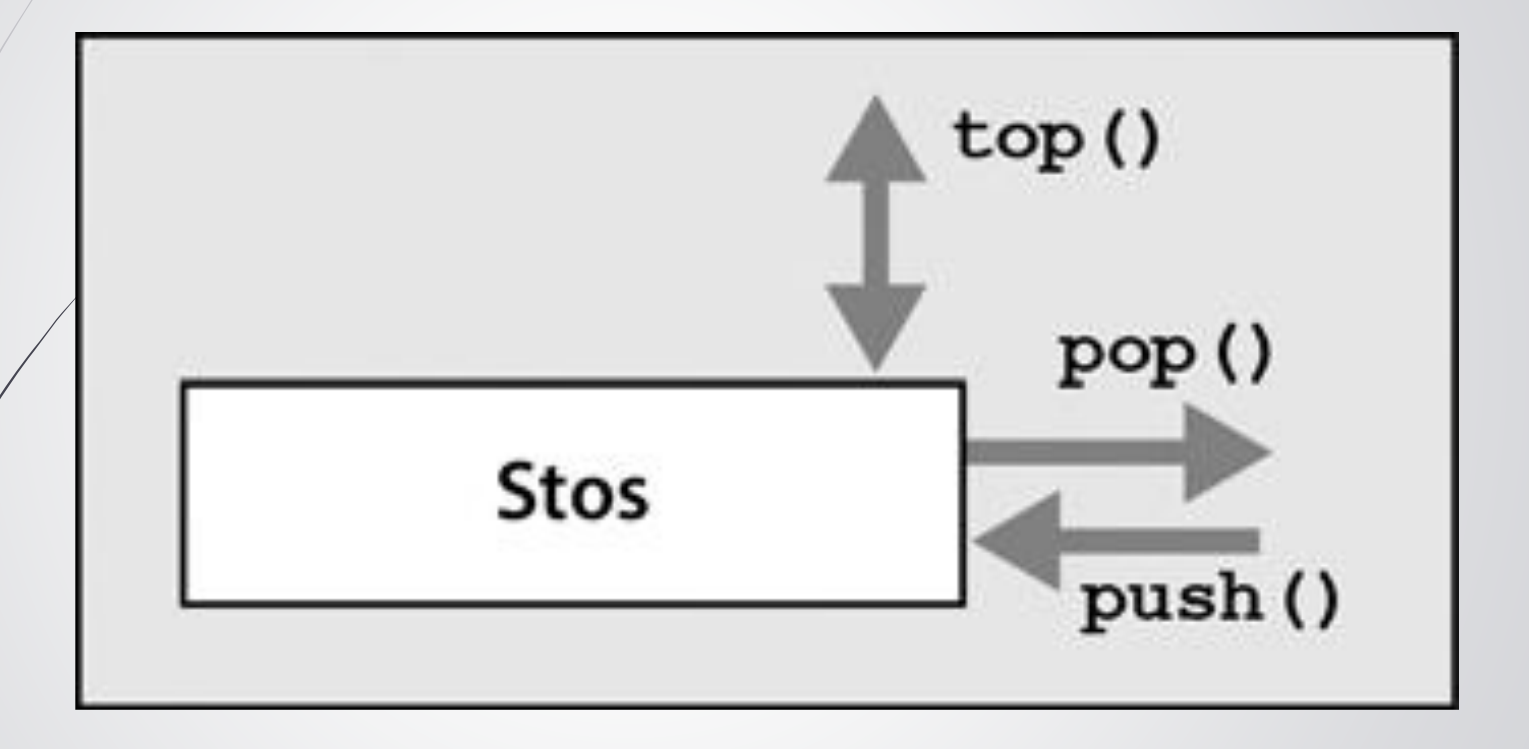

#### Adaptatory kontenerów – kolejka

- Kolejka (bufor FIFO) zaimplementowany został w klasie o nazwie queue<>.
- W celu wykorzystania kolejki konieczne jest dołączenie pliku nagłówkowego <queue>.
- Funkcja składowa push() służy do wkładania do kolejki nowego elementu.
- Pobranie elementu z kolejki możliwe jest przy użyciu funkcji składowej o nazwie pop().
- Pobieranie następuje w tej samej kolejności co ich umieszczanie.

#### Adaptatory kontenerów – kolejka

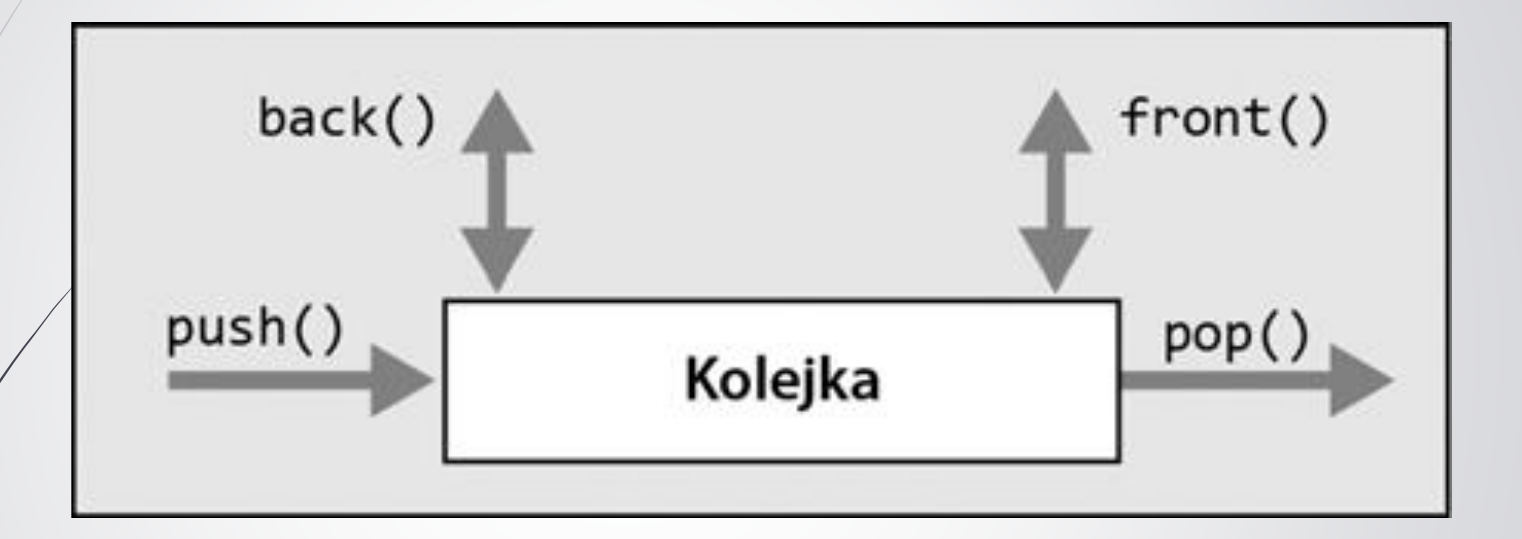

#### Adaptatory kontenerów – kolejka

- W przypadku kolejek interfejs udostępniany jest poprzez funkcje składowe o nazwach push(), front(), back()oraz pop():
	- funkcja składowa push() umieszcza element w kolejce;
	- funkcja składowa front() zwraca kolejny element z kolejki (element wstawiony do kolejki jako pierwszy);
	- funkcja składowa back() zwraca ostatni element z kolejki (element wstawiony do kolejki jako ostatni);
	- funkcja składowa pop() usuwa element z kolejki.
- Zwróć uwagę, że funkcja składowa pop() usuwa kolejny element, lecz go nie zwraca, podczas gdy funkcje składowe front() oraz back() zwracają odpowiednio pierwszy i ostatni element bez jego usuwania.
- W celu umożliwienia sprawdzenia, czy w kolejce umieszczone są jakiekolwiek elementy, dodane zostały funkcje składowe size() oraz empty().

## Adaptatory kontenerów – kolejka priorytetowa

- Klasa o nazwie priority\_queue<> implementuje kolejkę, z której elementy odczytywane są zgodnie z ich priorytetem.
- W celu wykorzystania kolejki konieczne jest dołączenie pliku nagłówkowego <queue>.
- Funkcja składowa push() wstawia elementy do kolejki, podczas gdy funkcje składowe top() oraz pop() służą do pobrania oraz usunięcia kolejnego elementu zgodnie z priorytetem.
- Domyślnie wszystkie elementy posortowane są przy użyciu operatora < w kolejności malejącej. Dlatego też element na przodzie kolejki ma zawsze największą wartość.

## Adaptatory kontenerów – kolejka priorytetowa

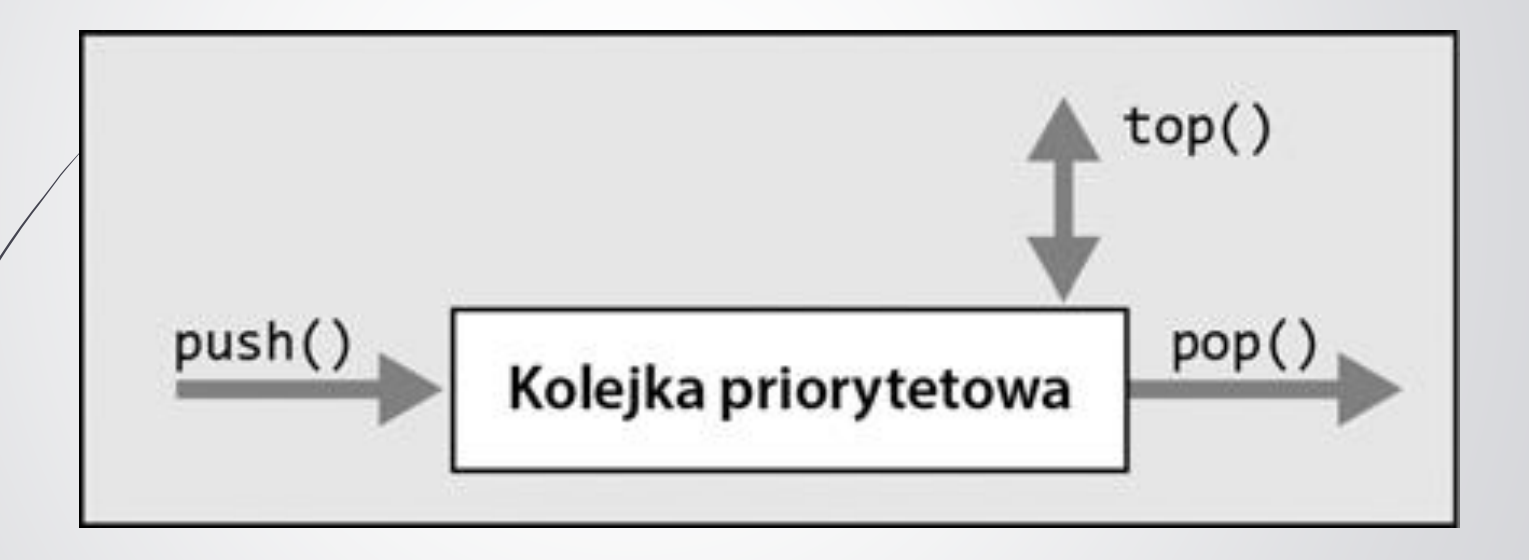

## Adaptatory kontenerów – kolejka priorytetowa

- W przypadku kolejek priorytetowych interfejs udostępniany jest poprzez funkcje składowe o nazwach push(), top() oraz pop():
	- funkcja składowa push() umieszcza element w kolejce priorytetowej;
	- funkcja składowa top() zwraca kolejny element z kolejki priorytetowej;
	- funkcja składowa pop() usuwa element z kolejki priorytetowej.
- Podobnie jak w przypadku innych adaptatorów kontenerów, funkcja składowa pop() usuwa kolejny element bez jego zwracania, podczas gdy funkcja składowa top() zwraca kolejny element bez jego usuwania.
- W celu umożliwienia sprawdzenia, czy w kolejce priorytetowej umieszczone są jakiekolwiek elementy, dodane zostały funkcje składowe size() oraz empty().

## Adaptatory kontenerów – zoptymalizowane zbiory i mapy

- W wersji C++23 zostały wprowadzone zoptymalizowane pamięciowo kontenery asocjacyjne flat set<>, flat map<>, flat\_multiset<> i flat\_multimap<>; Definicje tych kontenerów zostały umieszczone w adekwatnychplikach nagłówkowych <flat\_...>.
- Kontenery flat\_ przechowują elementy w spójnym fragmencie pamięci w sposób ciągły – może to skrócić czas iteracji i wydajniej przechowywać elementy w pamięci cache.

## Adaptatory kontenerów – zoptymalizowane zbiory i mapy

```
Przykład:
  // initializing using initializer list
  flat_set<int> fset{ 4, 8, 1, 9, 2 };
  // traversing using loops
  cout << "Elements in the fset container:\n";
  for (auto i = fset.\text{begin}); i := fset.\text{end}); i++cout << *i << " ";
  cout << endl;
```
#### Zakresy

- W C++20 zdefiniowano specjalną klasę span<> do reprezentowania zakresu danych w kolekcji w pliku nagłówkowym <span>.
- Szablon klasy span<> opisuje obiekt, który może odwoływać się do ciągłej sekwencji obiektów z pierwszym elementem sekwencji na pozycji zerowej.
- Zakres może mieć zasięg statyczny, w którym to przypadku liczba elementów w sekwencji jest znana w czasie kompilacji i zakodowana w typie lub zakres dynamiczny.
- Jeśli zakres ma zasięg dynamiczny, typowa implementacja zawiera dwa elementy składowe: wskaźnik do T i rozmiar. Zakres o zasięgu statycznym ma tylko jeden element: wskaźnik do T.

#### Zakresy

```
Przykład zakresu statycznego:
  int t[i] = \{2, 1, 3, 4, 7, 11, 18\};
  // zakres dla całej tablicy
  span\langleint> z1 \{t\};
  for (int el: z1) cout \langle el \langle ' ';
  cout << endl; // 2 1 3 4 7 11 18
  // zakres od 1-go 3 elementy
  span\langleint> z2 \{t+1, 3\};
  for (int el: z2) cout \langle el \langle ' ';
  cout << endl; // 1 3 4
```
#### Zakresy

```
Przykład zakresu dynamicznego:
  vector<int> v {0, 1, 1, 2, 3, 5, 8};
  // zakres od 2-go do 2-go od końca
  span<int> z3 \{v.begin() +2, v.end() -2\};for (int el: z1) cout \langle el \langle ' ';
  cout << endl; // 1 2 3
  // zakres od 3-go do przedostatniego
  span<int> z4 \{v.begin() +3, v.begin() +6\};for (int i = 0; i < 24.size(); i++)cout \langle \langle z4[i] \rangle \langle \langle \cdot \rangle \ranglecout << endl; // 2 3 5
```